LENGUAJES APLICATIVOS ---------------------

Extendemos el cálculo lambda:

<exp> ::= <var> | <exp> <exp> | λ<var>.<exp> | <natconst> | <boolconst> | -<exp> | <exp> + <exp> | ... operadores aritméticos y relacionales | ¬<exp> | <exp> ∧ <exp> | ... operadores lógicos | if <exp> then <exp> else <exp> | error | typeerror

 $<sub>n</sub>ators$  ::= 0 | 1 | 2 | ...</sub> <boolconst> ::= true | false

EVALUACIÓN EAGER ----------------

Se definen las formas canónicas:

<cfm> ::= <intcfm> | < boolcfm> | <funcfm>

 $\text{cintcfm} > :: = ... \mid -2 \mid -1 \mid 0 \mid 1 \mid 2 \mid ...$ <boolcfm> ::= <boolconst> <funcfm> ::= λ<var>.<exp>

Las expresiones que dan error serán consideradas como que divergen. Se puede diferenciar, pero requiere de otras (más y más complicadas) reglas de evaluación.

En lo que sigue, i corre sobre enteros, b sobre booleanos, z sobre formas canónicas.

Hay una regla para todas las formas canónicas, c/u de ellas evalúa a sí misma:

-----  $z \Rightarrow z$ 

Obviamente, esta regla incluye como caso particular el de la abstracción que se vió en el cálculo lambda puro, ya que las abstracciones son formas canónicas. Para la aplicación, tenemos la forma canónica ya vista en el cálculo lambda:

e =>  $\lambda v.e''$  e' => z' (e"/v->z') => z ---------------------------------------- e e' => z

A continuación las reglas que corresponden a las nuevas expresiones del lenguaje.

Si e evalúa al (numeral correspondiente al) entero i, entonces -e evalúa al (numeral correspondiente al entero opuesto). Lo mismo con el not:

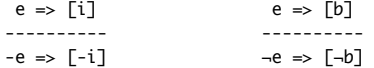

Como puede notarse, sólo definimos la evaluación para los casos correctos. No hay cómo derivar que -true evalúe a algo, ya que true no es un entero. A esto nos referíamos con la mención que hicimos más arriba de que no se diferencian los errores de los programas que no terminan. Simplemente, la relación "=>" no está definida en esos casos.

Para operadores binarios, hay que tener cuidado con la división:

 $e \Rightarrow [i]$   $e' \Rightarrow [i']$  $-$  op ∈ {+, -, x, =, ≠, <, ≤, >, ≥} ∨ (i' ≠ 0 ∧ op ∈ {/, rem}) e op e' => [i op i']

Por primera vez, la división por 0 queda indefinida (en el mismo sentido que la no terminación, o -true).

 $e \Rightarrow [b]$   $e' \Rightarrow [b']$ ---------------------- op ∈ {∧, ∨, ⇒, ⇔} e op e' => [b op b']

Y por último, para el if then else, tenemos dos reglas, una para cada una de las posibilidades (correctas) de la condición:

 $e \Rightarrow true \qquad e' \Rightarrow z$ ------------------------ if e then e' else e" => z  $e \Rightarrow false \qquad e" \Rightarrow z$ 

------------------------ if e then e' else e" => z

## EVALUACIÓN NORMAL -----------------

Para este lenguaje son las mismas formas canónicas que en el caso eager. Las reglas que hemos dado se repiten de manera exacta, salvo la de la aplicación que ya vimos en el cálculo lambda puro:

e =>  $λν.e"$  (e"/v->e') => z ---------------------------- e e' => z

En realidad, vale la pena revisar las definiciones de ∧, ∨ y ⇒, ya que en el contexto de un lenguaje con evaluación normal resultan poco adecuadas. Por ejemplo, la conjunción puede definirse:

 e => false --------------- e ∧ e' => false

que expresa que no hace falta evaluar e' si e evalúa a false. Habría que completar la definición con otra regla para el caso en que e evalúe a true.

De manera similar se puede proceder con ∨ y ⇒. Esta definición de conectivas lógicas "lazy" también es aplicable a lenguajes eager.

Todas las conectivas lógicas pueden definirse con el if then else. Por ejemplo, la conjunción en sus versiones "lazy" y "no lazy":

e ∧ e' = if e then e' else false e ∧ e' = if e then e' else if e' then false else false

De la misma manera para ¬, ∨, ⇒, ⇔.

SEMÁNTICA DENOTACIONAL EAGER ----------------------------

Recordemos que para el cálculo lambda puro teníamos

 $D = V_+$  donde  $V \approx V \rightarrow D$ 

Para ser más precisos que con la evaluación, se le agregan a D denotaciones para error y typeerror, que llamaremos error y typeerror (¡pero no confundir lenguaje con metalenguaje!):

D = (V + {error, typeerror})\_⊥

Utilizaremos la siguiente notación:

 $Lnorm = Lbottom$  .  $L0 \in V \rightarrow D$ err = Lbottom (L1 error) ∈ D tyerr = Lbottom (L1 typeerror) ∈ D

Para cualquier f ∈ V -> D, está la extensíon f\* de f a todo D, f\* ∈ D -> D definida por:

f\* (Lnorm z) = f z f\* err = err f\* tyerr = tyerr  $f^*$  ⊥ = ⊥

Como se ve, f\* propaga todo "mal comportamiento".

Recordemos ahora la definición de V para el cálculo lambda puro (eager):

 $V \approx V \rightarrow D$ 

Ahora a V hay que agregarle los valores correspondientes a las nuevas formas canónicas:

 $V \approx Z + B + (V \rightarrow D)$ 

Se lo suele escribir así:

V ≈ Vint + Vbool + Vfun Vint = Z Vbool = B  $V$ fun =  $V \rightarrow D$ 

donde queda quizá más claro que V contiene valores provenientes de formas canónicas de enteros, booleanos y funciones.

Ahora el isomorfismo son  $\phi$  v  $\psi$  tales que

 $\phi \in V \rightarrow$  Vint + Vbool + Vfun  $\psi$   $\in$  Vint + Vbool + Vfun -> V

También nos resultará conveniente utilizar la siguiente notación:

Lint =  $\psi$  . L0  $\in$  Vint -> V Lbool =  $\psi$  . L1  $\in$  Vbool -> V Lfun =  $\psi$  . L2  $\in$  Vfun -> V

Para  $x \in \{\text{int}, \text{bool}, \text{ fun}\}, \text{dada } f \in Vx \rightarrow D, \text{ se denota por fx la extension de f a V:}$ 

fx  $(Lx z) = f z$ fx (Ly z) = tyerr, si  $y \neq x$ 

Estas funciones serán utilizadas para hacer el chequeo de tipos (dinámico).

Observar que si tenemos una función f ∈ Vx -> D, podemos extender definiendo fx ∈ V -> D y luego volver a extender  $fx^* \in D \rightarrow D$ .

**ECUACTONES** ----------

Env =  $\langle var \rangle \rightarrow V$  $[L_]] \in \langle \text{exp} \rangle \rightarrow \text{Env} \rightarrow D$ 

La semántica de 0 o true, es trivial, salvo que hay que promover el resultado para que sea un D (no sólo un Vint o Vbool):

 $[[0]]\eta =$  Lnorm (Lint 0)  $[[true]]\eta =$  Lnorm (Lbool V)

Para evaluar -e se evalúa e y se chequea que dé entero (en caso contrario, el subíndice int se encargará de disparar un error de tipos) y que no se haya producido ya algún error (en cuyo caso, el subíndice \* se encargará de propagarlo). Si todo anda bien se devuelve el entero correspondiente promoviendolo para que sea un D.

 $[[-e]]\eta = (\lambda i \in \text{Vint.Lnorm (Lint -i))int* ([[e]]\eta)$ 

Lo mismo ocurre con la negación lógica:

 $[[-e]]\eta = (\lambda b \in \text{Vbool.Lnorm (Lbool -b)})\text{bool}^* ([e]]\eta)$ 

Y también con los operadores binarios:

 $[[e0+e1]]\eta = (\lambda i \in \text{Vint.}(\lambda j \in \text{Vint.}$ Lnorm (Lint i+j))int\* ( $[[e1]]\eta$ ))int\* ( $[[e0]]\eta$ )  $[[e0 \times e1]]$ η = (λi∈Vint.(λj∈Vint.Lnorm (Lbool i<j))int\* ([[e1]]η))int\* ([[e0]]η)

Más delicado es el caso de la división por cero que dispara un error:

 ⎧err si j=0  $[[e0/e1]] \eta = (\lambda i \in \text{Vint.} (\lambda j \in \text{Vint.} \{$ <br>(int\* ([[e1]] $\eta$ ))int\* ([[e0]] $\eta$ ) ⎩Lnorm (Lint i/j) c.c. ⎧[[e0]]η si b [[if e then e0 else e1]]η = (λb∈Vbool.⎨ )bool\* ([[e]]η)  $\iota$  [[e0]] $\eta$  c.c.

Los casos del cálculo lambda se adaptan como sigue

 $[[v]]\eta =$  Lnorm  $(\eta \, v)$ [[e0 e1]]η = (λf∈Vfun.(λz∈V.f z)\* ([[e1]]η))fun\* ([[e0]]η) = (λf∈Vfun.f\* ([[e1]]η))fun\* ([[e0]]η)

 $[[\lambda x.e]]\eta =$  Lnorm (Lfun ( $\lambda z \in V$ .  $[[e]][\eta |v:z])$ )

Finalmente, las ecuaciones triviales

 $[1]$ [[error]] $n = err$  $[[typeerror]]\eta = tyerr$